### Resilient dCache

### Alex Kulyavtsev, FNAL For the dCache Team

January 19, 07 Alex Kulyavtsev, Fermilab, dCache Workshop, DESY, Hamburg

## Resilience Manager Rationale

- T2 data centers often do not have tape backup for disk storage. Data generated on worker nodes later will be transferred to T1 data center.
- Improve **reliability** of disk data storage using **inexpensive** solution.
- $\Box$  When pool with single replica goes down, file can not be read anymore.
- Increase **availability** of the data.

# Resilience Manger

- $\Box$  a.k.a. Replica Manager (RM).
- $\Box$  "File" in distributed storage system: metadata for data "*somewhere*" in the storage.
- File **replica** concrete copy of the file in some pool.
- □ Resilience Manager counts number of file replicas in pools in *online* and *offline* state and keeps

Min  $\leq$  = N replicas  $\leq$  = Max

- Warning: definition of *"offline"* state of the pool in RM differs from OFFLINE pool state on "Cells" status page.
- $\Box$  RM responds to messages
	- **File added to/removed from pool**
	- $\blacksquare$  File removed from pnfs
	- Pool state change

# Resilient dCache

#### **Resilient dCache** =

dCache + Resilience Manager

All pools are considered as resilient.

### **Hybrid dCache**:

Only some pools are "resilient" as defined in the pool group ResilientPools in file PoolManager.conf *on the system start*.

Other pools are not resilient – volatile pools, HSM pools.

January 19, 07 Alex Kulyavtsev, Fermilab, dCache Workshop, DESY, Hamburg

## Pool States

- **online** "alive" pool in the system.
- **down** pool crashed or going out of the system permanently, files in pool are not safe.
- **D** offline pool goes out of the system temporarily, files in the pool stay intact.
- **drainoff** preparation state before *down state*. Copy *unique* files out of the pool.
- **offline-prepare** transient, copy *unique* files out of this pool.

### Pool States

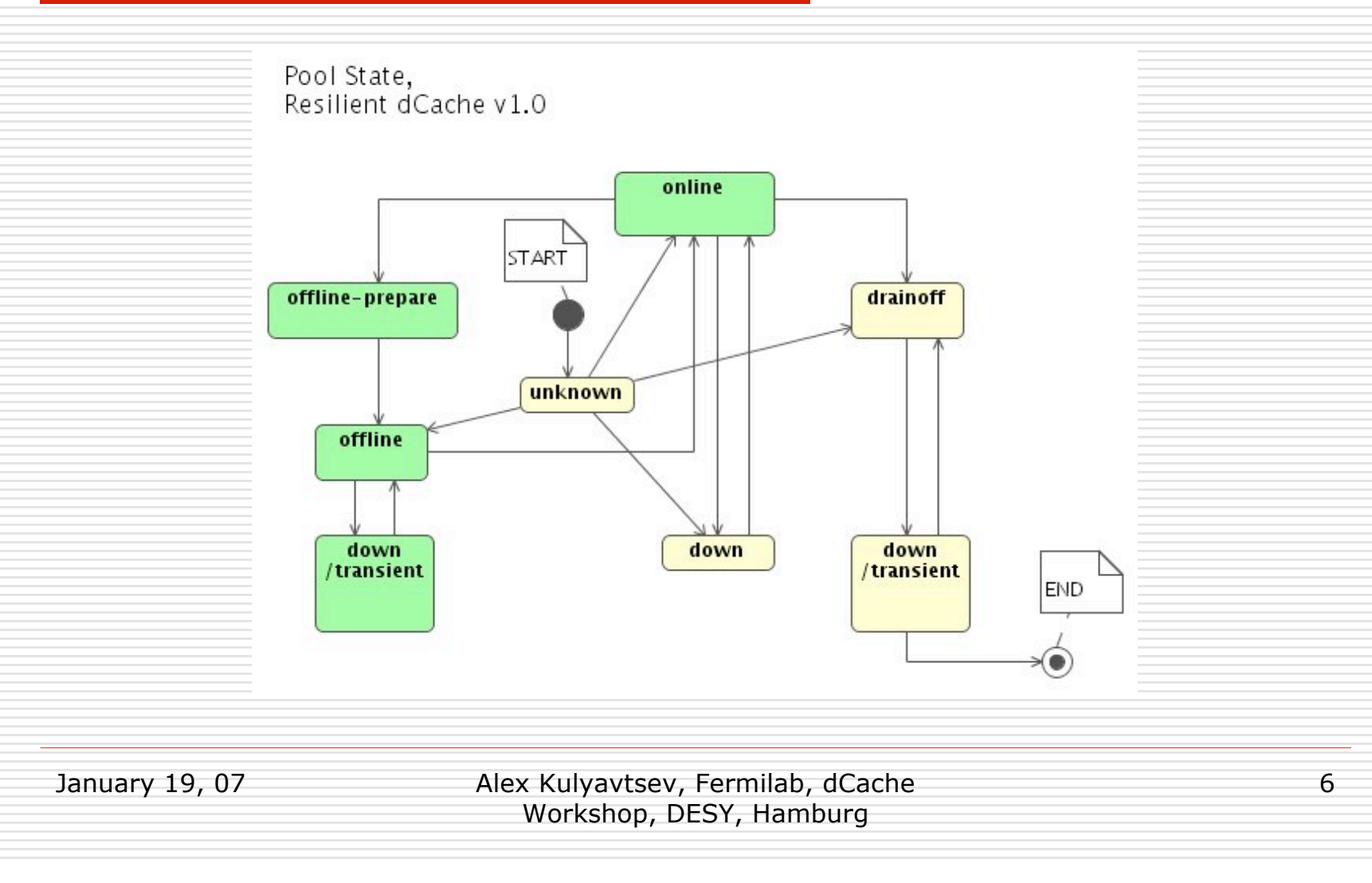

# 1: Initial state,  $2 < = N < = 3$

#### □ All pools are online

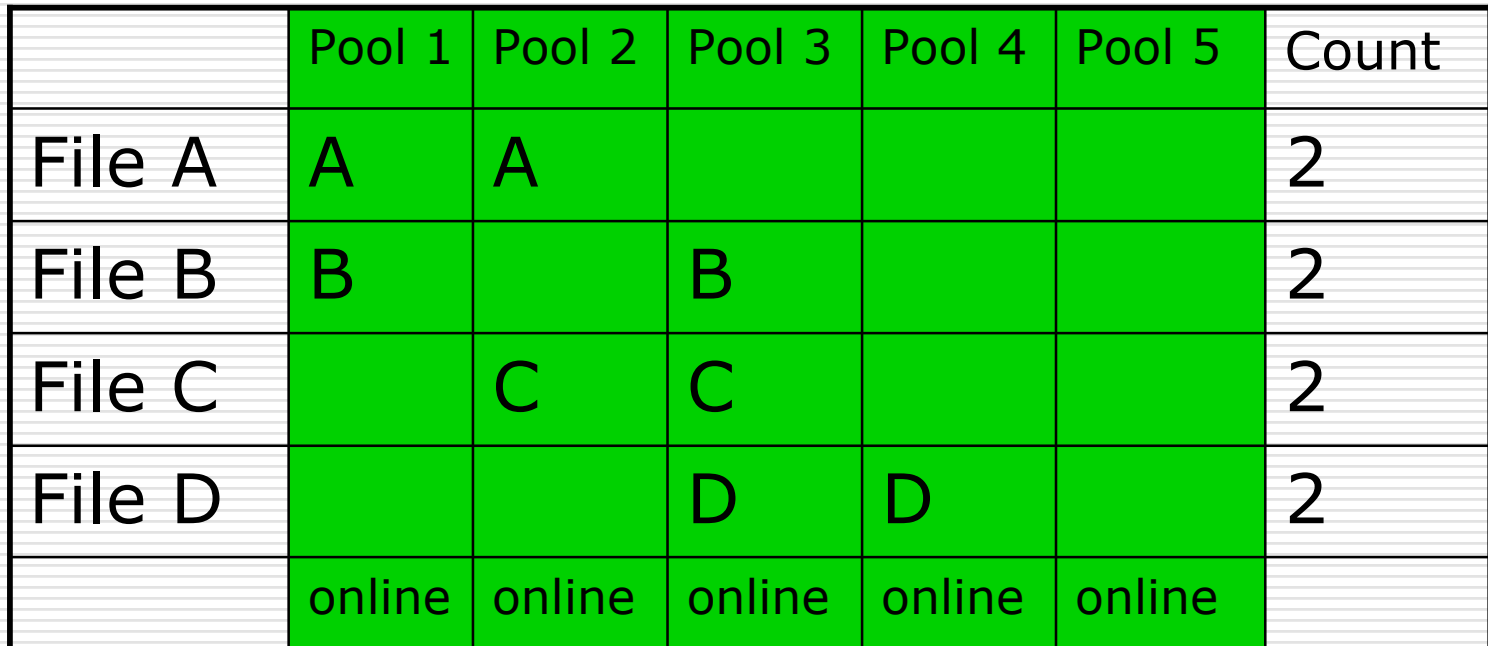

January 19, 07 Alex Kulyavtsev, Fermilab, dCache Workshop, DESY, Hamburg

### 2: Pools 1 and 2 went down

#### □ Can't access File A; replicate B and C

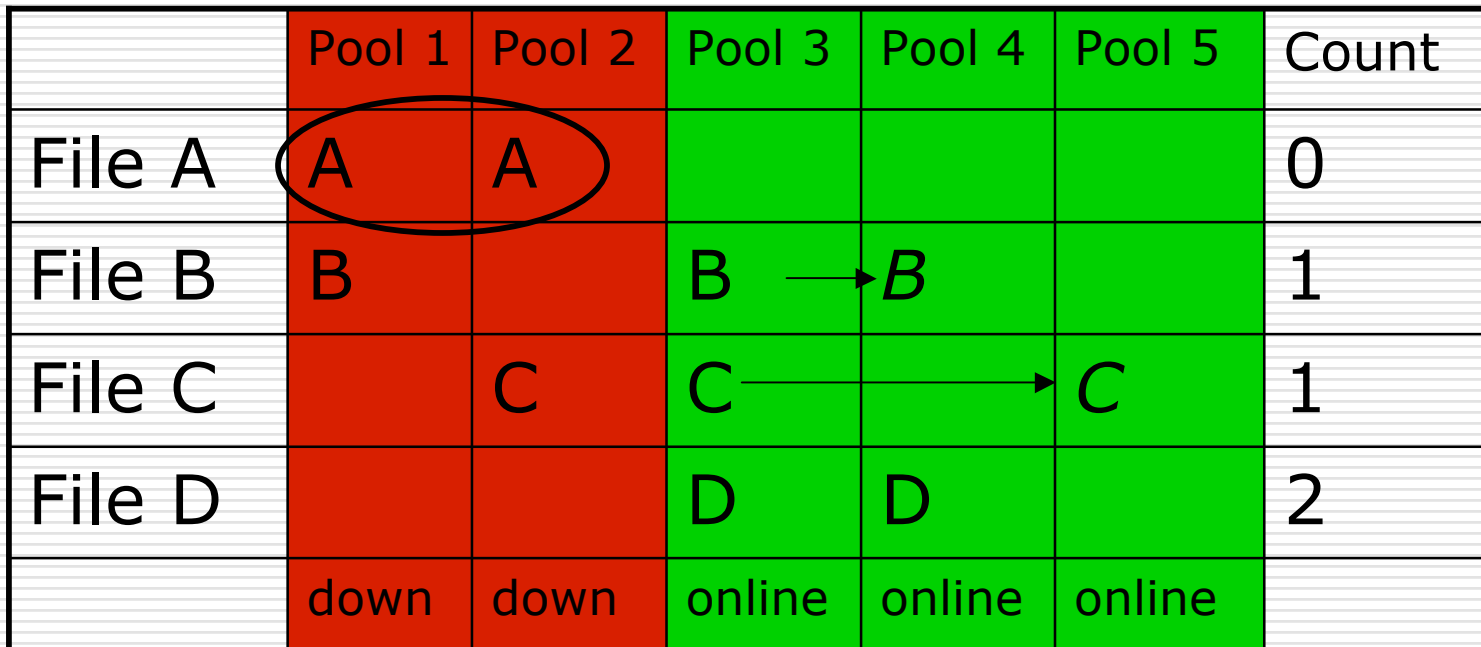

January 19, 07 Alex Kulyavtsev, Fermilab, dCache Workshop, DESY, Hamburg

## 2: Set pools 1 and 2 to drainoff

#### □ File A extracted from pool 1

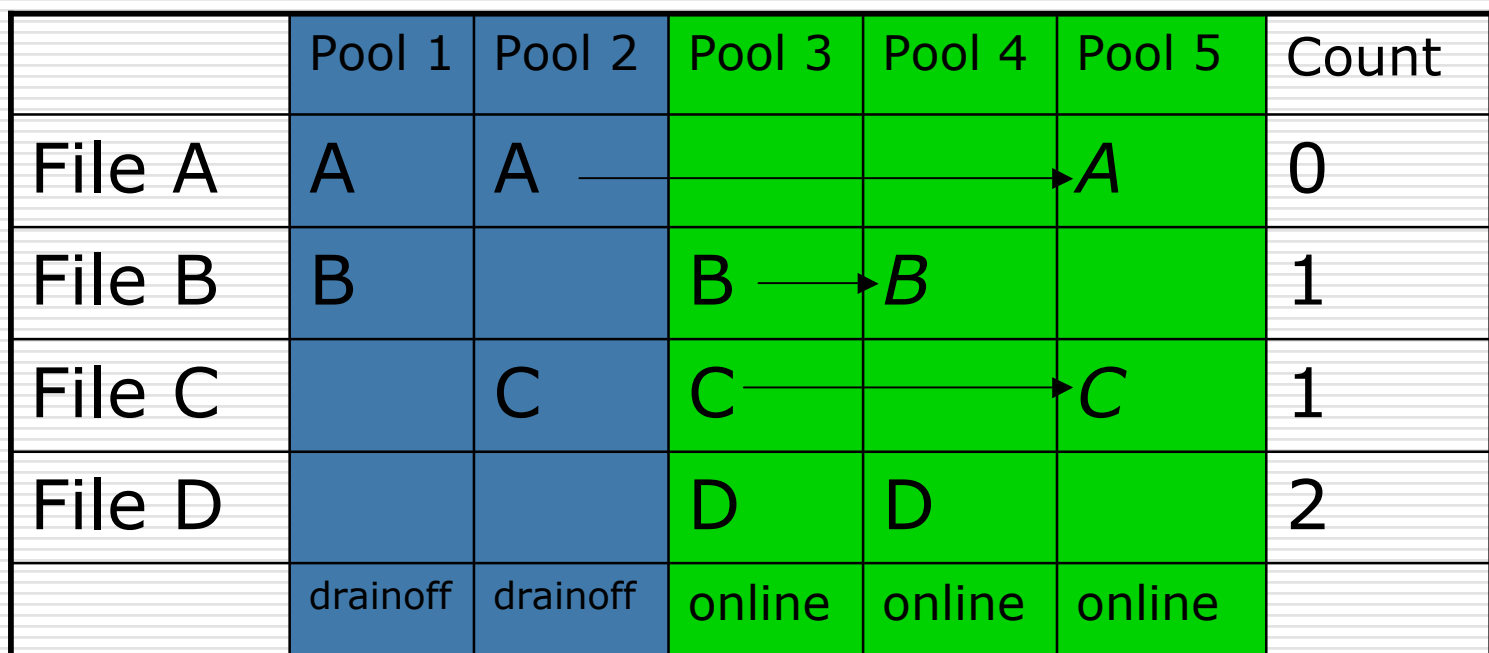

## 2: set pool pool\_1 offline

#### $\Box$  Temporarily take pool out, no replication

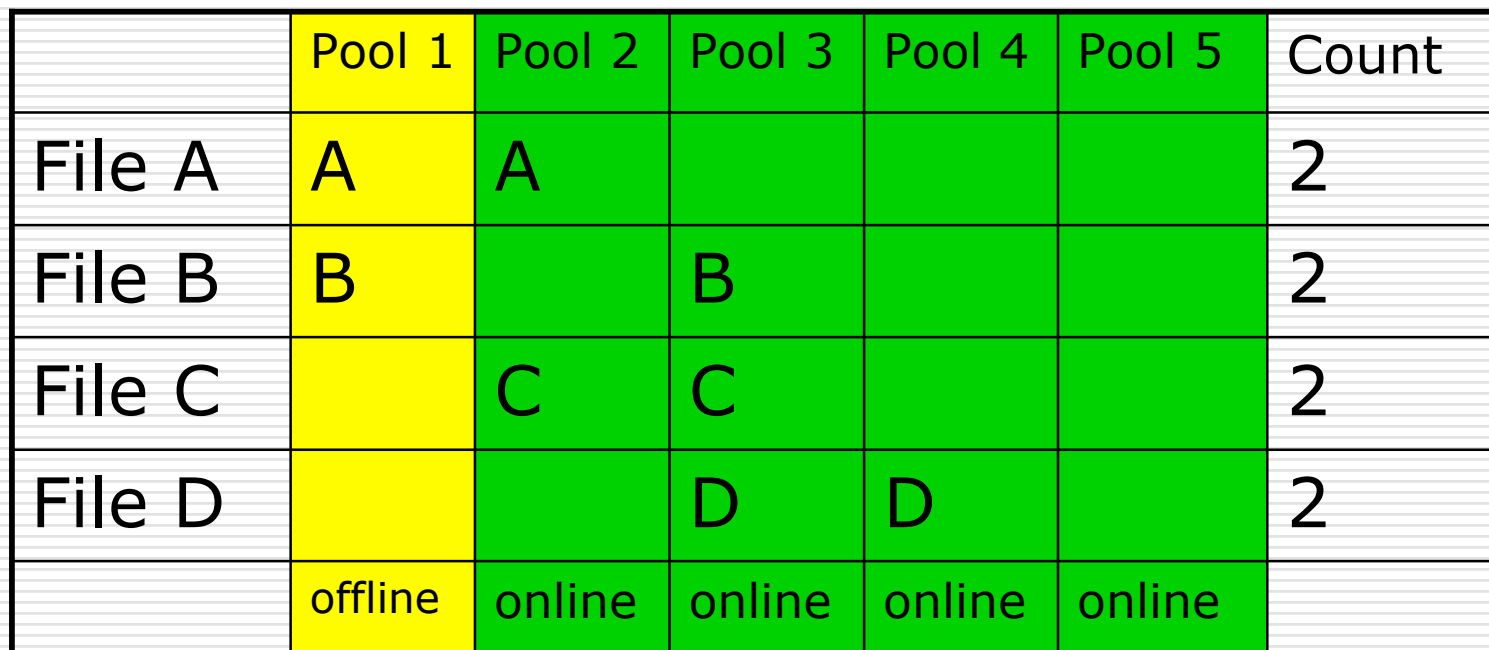

January 19, 07 Alex Kulyavtsev, Fermilab, dCache Workshop, DESY, Hamburg

## Replica count

- RM keeps data about replicas and pools in postgres Database
- □ When pool reconnects or comes to 'online' state, RM requests the pool to send a list of file replicas currently in the pool and updates DB.
- **□ RM evaluates several expressions on DB** updates:
	- Counts *deficient* and *redundant* replicas in *online* and *offline* pools only (*down*, etc. are ignored).
		- Counts *unique* replicas in drainoff and *offline- prepare* pools

# Excluded files

- **□** Sometimes things go wrong during *replication* or *reduction*
- $\Box$  RM can retry replication
- RM can *exclude* file from further consideration (from *adjustments*)
- User can *release* file to continue
- User can *clear* file from DB e.g. when file was removed from pnfs.

## Admin interface

ls pnfsid *Lists pools where file is found* set pool pool\_1 offline show pool\_1 set pool pool\_1 drainoff ls unique pool\_1 *prints count on screen and dumps list in the log file. see more commands in RM cell "help"*

## Monitoring

- $\Box$  Tomcat servlet displays
	- Status of replica manager threads
	- **Pools status**
	- **List of 'exluded' files**

### $\Box$  More details in documentation

# **Startup**

 $\Box$  Cold Start – All system starts. Final list of 'online' pools is unknown. Pools start slowly, some will not start at all. Wait for "quorum" for period of time long enough for all pools to start, then start replication.  $\Box$  Hot restart – continue operation. RM stores status of pools in DB. When all pools last seen "online" are reconnected, RM does not wait for other pools and starts

replications and removals.

## RM requires special treatment

- □ Replica Manager is service on the top of dCache, it proactively copies and removes files. Does not remove single replica.
- $\Box$  If we do not start half of the pools or shutdown some pools when RM is active, Replica Manager may start massive file replications to compensate for "missing" files.
- □ Inform RM about pools status change (set them *offline)* or shutdown RM first.
- $\Box$  Do not overflow pools, remove files from pnfs promptly

# Links

- $\Box$  Currently recent documentation is linked from USCMS T1 dCache web page,
	- http://cmsdca.fnal.gov/
- □ See "Resilient dCaches Documents ":
	- Monitor RM monitoring
	- Fixing RM troubleshooting

Install - Installation instructions. RM is in dcache distribution now.

Manual – linked as "Resilient Manager" from pages above http://cmsdcam.fnal.gov/dcache/resilient/Resilient\_dCache\_v1\_0.html